# **ИНФОРМАЦИОННЫЕ СИСТЕМЫ И ТЕХНОЛОГИИ Практическая работа № 10 РАБОТА СО СПРАВОЧНО-ИНФОРМАЦИОННОЙ ПРАВОВОЙ СИСТЕМОЙ «ГАРАНТ»**

*Цель работы:* приобретение практических навыков работы со справочной правовой системой «Гарант».

> Выполнил Иванцов Евгений Студент группы ПИНФ-14

# БИЗНЕС-СПРАВКИ. Правильные ответы впишите в строчки.

 $\sqrt{01}$ 

<sup>∙</sup> 1. С какого возраста у гражданина появляется право переменить свое имя? С 14 лет. Укажите реквизиты закона и номер статьи: **Федеральный закон от 15 ноября 1997 г. N 143-ФЗ "Об актах гражданского состояния" (с изменениями и дополнениями)**

<sup>∙</sup> 2. Укажите реквизиты закона и номер статьи, в которой определяется порядок усыновления: **Семейный кодекс Российской Федерации от 29 декабря 1995 г. N 223-ФЗ (СК РФ) (с изменениями и дополнениями)**

 $\sqrt{62}$ 

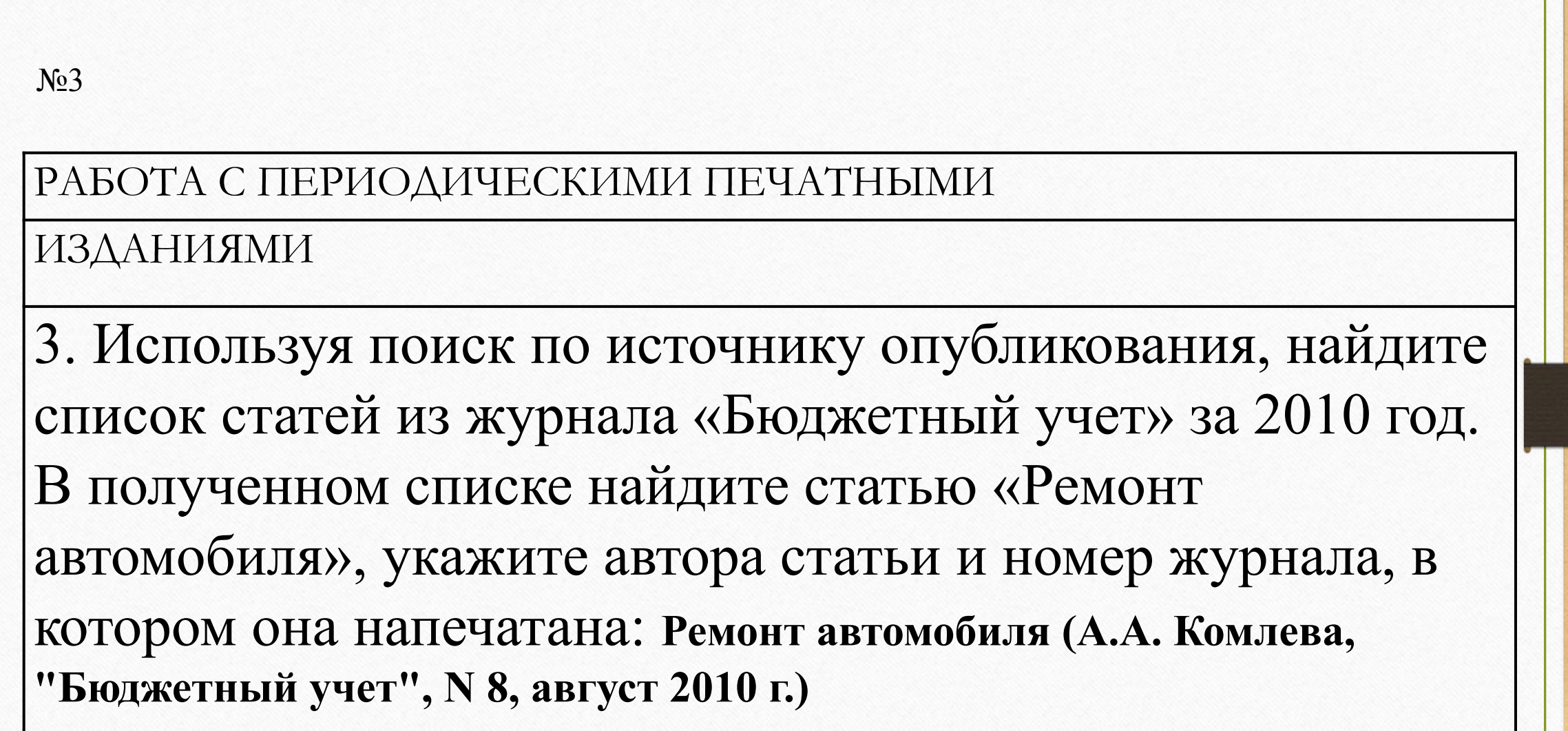

 $\sqrt{04}$ 4. Используя поиск по реквизитам, найдите статью «Особенности вины в умышленном причинении вреда здоровью», напечатанную в журнале «Адвокат» весной 2011 года. Укажите автора этой статьи и номер журнала: **И.Я. Гонтарь, Т.С. Коваленко, "Адвокат", N 4, апрель 2011 г.**

5. Постройте список документов об инвестиционной деятельности, воспользовавшись Базовым поиском. Примените фильтры Федеральные акты органов власти и Проекты законов к полному списку. Укажите количество документов в списке: \_**\_100\_\_** Сохраните полученный список в папку с именем «Проекты, инвестиционная деятельность».

Список документов [Режим ограниченной функциональности] - Word

 $\begin{picture}(20,20) \put(0,0){\dashbox{0.5}(5,0){ }} \put(15,0){\dashbox{0.5}(5,0){ }} \put(15,0){\dashbox{0.5}(5,0){ }} \put(15,0){\dashbox{0.5}(5,0){ }} \put(15,0){\dashbox{0.5}(5,0){ }} \put(15,0){\dashbox{0.5}(5,0){ }} \put(15,0){\dashbox{0.5}(5,0){ }} \put(15,0){\dashbox{0.5}(5,0){ }} \put(15,0){\dashbox{0.5}(5,0){ }} \put(15,0){\dashbox{0.5}(5,0){ }}$ 

 $\Box$ 

 $N<sub>0</sub>5$ 

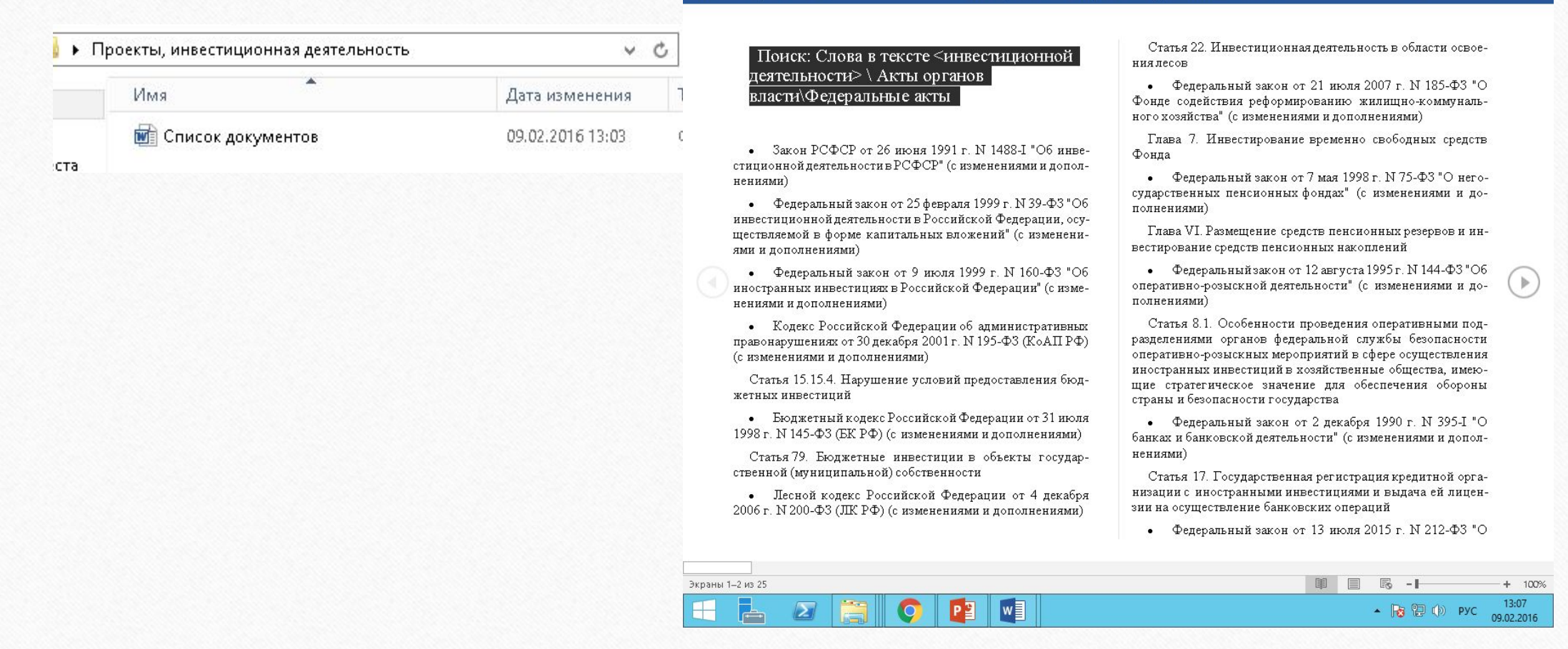

# 6. Используя поиск по реквизитам, постройте список по теме «НДС при экспорте», в тексте которых встречается слово «льготы» Укажите количество документов в списке: 3747 Сохраните полученный список под именем «НДС при экспорте льготы».

 $N<sub>0</sub>6$ 

#### Файл Сервис Вид

НДС при экспорте льготы [Режим ограниченной функциональности] - Word

#### 宜。  $\Box$

# Поиск: Слова в названии <НДС при экспорте>, Слова в тексте <льготы>

• Приказ МНС РФ от 14 июня 2000 г. N БГ-3-14/229 О введении электронной технологии в порядок информационного обмена по вопросу возмещения из федерального бюджета сумм налога на добавленную стоимость при экспорте товаров (работ, услуг)

### Протокол

информационного обмена между МНС России и управлениями (госналогинспекциями) МНС России по субъектам Российской Федерации по вопросу подтверждения льготного налогообложения организаций - экспортеров по экспортным поставкам

• Вопрос: ЗАО реализовало на экспорт научно-техническую разработку иностранному юрлицу, которую приобрело ранее у российского предприятия. Все документы надлежащим образом и в соответствующие сроки представлены в ГНИ для предоставления льготы по НДС. Является ли экспортированная НТР товаром и имеем ли мы право на льготу?

• Письмо Управления МНС по г. Москве от 29 сентября 1999 г. N 02-14/7841 "О порядке возмещения налога надобавленную стоимость по экспортным операциям" (с изменениями и дополнениями)

## Методические рекомендации по проведению проверки обоснованности применения льгот по налогообложению экспортируемых за пределы государств - участников СНГ товаров (работ, услуг)

• Письмо Госналогинспекции по Новосибирской области от 30 мая 1997 г. N ТШ-24-30/3866 "Об усилении контроля за правомерностью применения льготы по НДС при экспорте товаров, работ, услуг"

• Приказ Управления Министерства Российской Федерации по налогам и сборам по Республике Башкортостан от 29 февраля 2000 г. N 38 О мерах по усилению контроля за недопущением необоснованного возмещения из федерального бюджета сумм налога на добавленную стоимость при экспорте товаров (работ, услуг) (с изменениями и дополнениями)

## Данные

по конкретному предприятию-экспортеру, подтверждающие льготное налогообложение по экспортным поставкам

• "Входной" НДС при экспорте продукции: как организовать раздельный учет? (С.М. Линейкина, "Промышленность: бухгалтерский учет и налогообложение", N 12, декабрь 2014 г.)

операций по реализации товаров, облагаемых нулевой ставкой налога. Это означает, что предприятие с учетом особенностей своей деятельности должно самостоятельно разработать порядок ведения учета сумм "входного" НДС, относящегося к внутренним операциям и экспортным сделкам, и методику его распределения между видами реализованной продукции для применения вычетов, закрепив их в учетной политике. В противном случае налоговый орган может посчитать, что налогоплательщик не обосновал правомерность применения льготной налоговой ставки по операциям реализации экспортированных товаров. При таких обстоятельствах

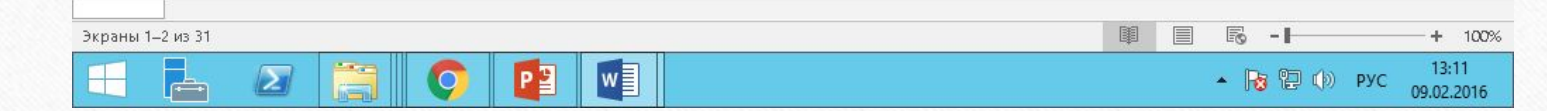

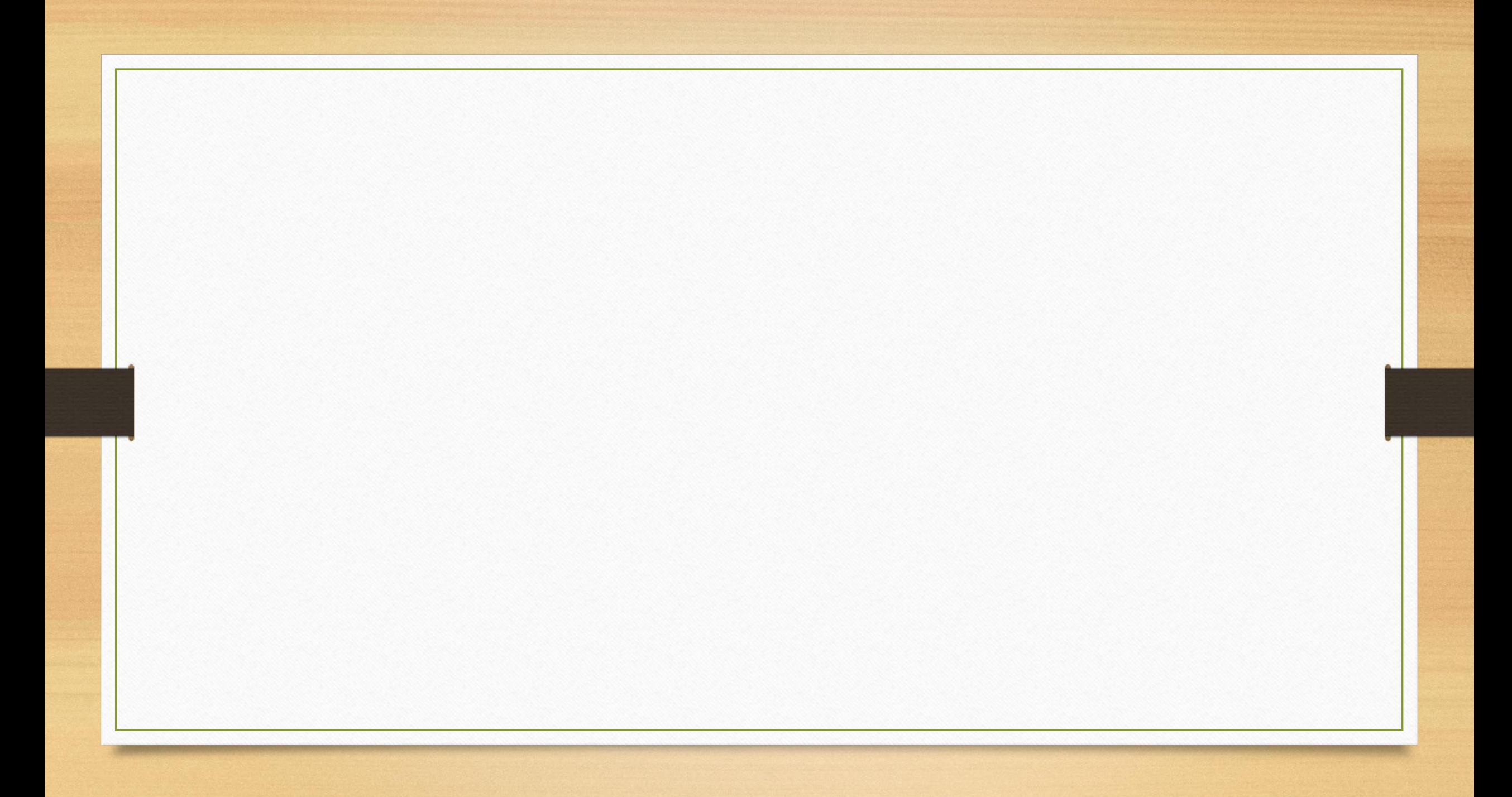

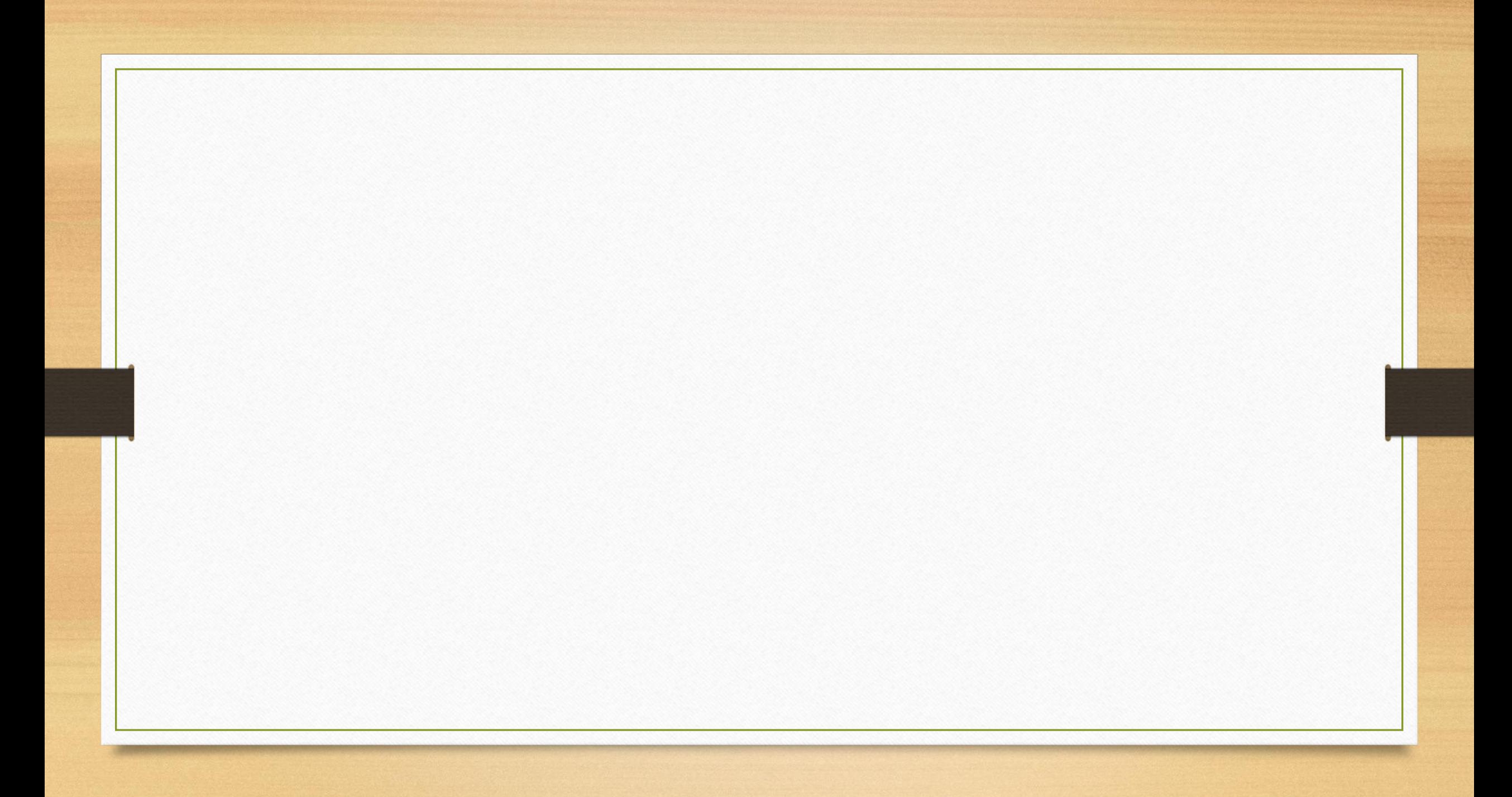